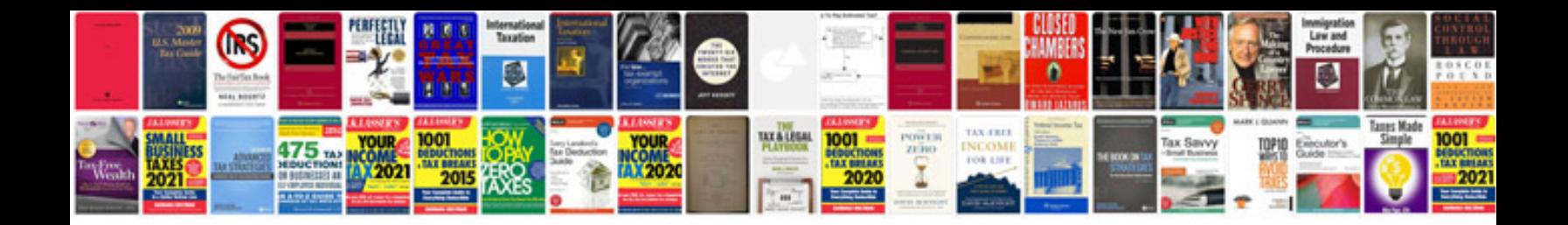

**Roland jv 2080 manual**

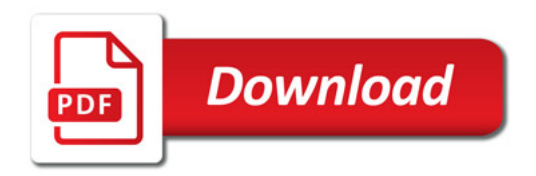

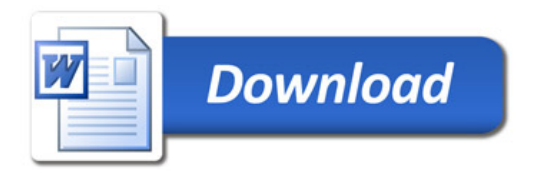